# 评《对〈"干盘管"误解剖析〉 一文中4个问题的探讨》

湖南大学 殷 平\*

摘要 指出:"干盘管"的目的就是使风机盘管的冷凝水盘中没有水;笔者实验的目的就是 确定实现"干盘管"运行的进水临界温度;将盘管的干湿工况理论简单地应用于"干盘管"导致 了一系列误解的产生;如何计算"干盘管"非标准工况下的冷量需要进一步深入研究;在舒适性 独立新风系统中采用新风再热是不合理的,且完全没有必要:"干盘管"防止冷凝水产生的控制 措施是一项成熟的、早已商业化的技术。仅仅为了风机盘管冷凝水盘里不出现冷凝水,从而保 持较好的室内空气质量,不应采用经济性很差的"干盘管"技术,很多技术都可以较低成本达到 同样的效果。

"干盘管" 风机盘管 独立新风系统 盘管表面平均温度 关键词

## Comment on Discussion on four aspects of Misunderstanding analysis of "dry coil"

#### By Yin Pina $\star$

Abstract Points out that the intention of using "dry coils" is to let no water condensed from the fan coil unit (FCU); that the experiment performed by the author is aimed at determination of the critical inlet water temperature of the "dry coil"; that careless use of the wet-dry condition theory of the coil in the "dry coil" have lead to a series of misunderstanding, that further study is needed of the cooling capability calculation of "dry coils"; that outdoor air reheating in comfortable DOAS is unreasonable and unnecessary; and that the control method of avoiding condensation in "dry coil" is already a well-commercialised technique. The "dry coil" technique should not be used for merely keeping the condensed drain pan dry and the indoor air quality better because of its poor cost-effectiveness while there are many other cheaper and effective approaches available.

Keywords "dry coil", FCU, DOAS, coil surface mean temperature

Hunan University, Changsha, China

#### 0 引言

 $\overline{a}$ 

《暖通空调》杂志 2008 年刊登了笔者撰写的有 关"干盘管"的两篇文章<sup>[1-2]</sup>,笔者撰写这些文章的 主要目的是:对这一具有中国特色的"节能"产品的 诸多方面提出质疑,希冀引起国内空调界的广泛讨 论和深入研究。令人感到高兴的是,《暖通空调》杂 志很快就发表了相关评论文章[3],文献[3]对笔者 在文献「17中的若于观点提出了不同的看法。由于 文献「3]中所涉及的问题,在"干盘管"的研究和使 用中具有一定的代表性,有可能使得部分读者对 "干盘管"的误解进一步加深,因此笔者认为有必要 展开更深入的讨论,以使"干盘管"的研究、推广和

使用逐步走入正轨。

#### 1 盘管的表面温度

文献[3]认为:"在'干盘管'实验中,'盘管进水 分水头开始出现冷凝水下落'不应作为判断盘管是 否处于干工况运行的依据,也无法依此得出'干盘 管'的进水临界温度。"提出这一观点的依据是:

1) "风机盘管表冷器铜管风侧表面温度 t1 不

①☆ 殷平,男,1944年3月生,大学,教授 410012 湖南省长沙市湖南大学  $(0)$  13902250756 E-mail: pingyin@vip. sina. com 收稿日期:2009-04-13

仅与水温有关,还与该处的风温、风侧表面传热系 数和水侧传热系数有关","因此以'盘管进水分水 头由于水温最低'为条件得出'最早出现冷凝水'的 结论并不充分,不能简单地把盘管进水分水头是否 产生冷凝水作为判断风机盘管是否开始进入湿工 况工作的观察依据。"

2) "用'冷凝水下落'时盘管进水温度作为该 工况下实现无冷凝水的最低进水温度并不合理,因 为其忽略了时间这一重要的影响因素。"

3) "盘管金属表面出现水雾才是真正判断实现 '干盘管'进水临界温度的标准,若以'冷凝水下落'而 非'盘管表面出现水雾'作为判断标准,虽然大大降低 了实验的观测难度,但必然会使实验结果失真。"

4) "文献[1]实验观测到盘管进水分水头开始 出现冷凝水下落现象之前盘管早已处于湿工况下 运行了,该实验结果对于判断'干盘管'的进水临界 温度并没有太大的参考意义。"

文献[3]上述观点和依据存在诸多问题,下面 逐一加以讨论。

1.1 盘管的表面温度

文献[3]给出了风机盘管表冷器铜管风侧的表 而温度 ti 计算公式,如下:

$$
t_1 = \frac{\frac{1}{h_{\Lambda}}t_{\rm W} + \left(\frac{1}{h_{\rm W}} + \frac{b}{\lambda}\right)t_{\rm A}}{\frac{1}{h_{\rm W}} + \frac{b}{\lambda} + \frac{1}{h_{\rm A}}}
$$
(1)

式中 h<sub>A</sub> - 风侧表面传热系数, W/(m<sup>2</sup> · K); tw-术侧水温,℃;

> 水侧表面传热系数, W/(m<sup>2</sup> · K);  $h_{\rm W}$

$$
b
$$
—中,

- λ -- 风机盘管表冷器铜管导热系数, W/  $(m \cdot K)$ :
- $t_A$  —— 风侧干球温度,  $C_A$

利用式(1)来计算风机盘管的盘管风侧表面温 度是值得商榷的,因为:

1) 风机盘管的盘管采用的是铜管套铝箔表面 式换热器。肋片管的肋片表面温度是沿肋片高度

逐渐降低的,而肋片表面温度高于肋基的表面温 度。另一方面,由于风机盘管水路或是采用下进上 出,或是采用上进下出的布置方式,又有多种并联 方式,所以盘管的表面温度是上下不等,进、出风侧 不等,出风侧高于进风侧,采用一维平壁导热计算 公式来计算风机盘管的肋片管风侧表面平均温度 显然是不妥的。

2) 实验发现,进风侧、进水端处的肋基是盘管 通风部分表面温度最低处。根据传热学的基本理 论,由式(2),(3)可以推导出圆管的表面温度计算 公式(4),利用式(4)可以近似计算肋基和进水分水 头铜管的表面平均温度,由于 $\frac{1}{2\pi\lambda}\frac{d_2}{d_1}$ 极小,计算中 忽略不计.

$$
q = h_{\Lambda} \pi d_2 (t_{\Lambda} - t_1) \tag{2}
$$

$$
q = \frac{t_{A} - t_{W}}{\frac{1}{h_{A} \pi d_{2}} + \frac{1}{2\pi\lambda} \frac{d_{2}}{d_{1}} + \frac{1}{h_{W} \pi d_{1}}}
$$
(3)

$$
t_1 = \left(1 - \frac{1}{\frac{h_{\rm A}d_2}{h_{\rm W}d_1} + 1}\right)t_{\rm A} + \frac{1}{\frac{h_{\rm A}d_2}{h_{\rm W}d_1} + 1}t_{\rm W}
$$
  
=  $(1 - A)t_{\rm A} + At_{\rm W}$  (4)

$$
A = \frac{1}{\frac{h_{\text{A}}d_2}{h_{\text{w}}d_1} + 1} \tag{5}
$$
\n
$$
A = \frac{1}{\frac{h_{\text{A}}d_2}{h_{\text{w}}d_1} + 1} \tag{5}
$$

由于国内"干盘管"通常采用的是6排或8排 管,对某公司生产的6排"干盘管"进行测试,对实 验数据进行拟合可以得到外表面传热系数 hA = 39.126v.<sup>0.53</sup>和内表面传热系数 hw = 213.952vw<sup>0.8</sup> 的计算公式,盘管讲水分水头自然对流的外表面传 热系数 h N 取 6 W / (m<sup>2</sup> · K)<sup>[4]</sup>, 室内干球温度为 27 ℃,冷水初温为7℃,迎风面风速v、为1m/s,水流 速 vw 为 1 m/s, 铜管内、外径分别为 9.52,10.02 mm,计算结果如下:

$$
A' = \frac{1}{\frac{h_{\Lambda}d_2}{h_{\rm w}d_1} + 1} = \frac{1}{\frac{39.126 \times 1 \, (\rm m/s)^{0.53} \times 10.02 \, \rm mm \times 10^{-3}}{213.952 \times 1 \, (\rm m/s)^{0.8} \times 9.52 \, \rm mm \times 10^{-3}} + 1} = 0.838
$$

② 强迫对流状态下肋基表面温度 t2

$$
t'_1 = (1 - A')t_{\Lambda} + A't_{\Psi} = (1 - 0.838) \times 27 \text{ °C} + 0.838 \times 7 \text{ °C} = 10.24 \text{ °C}
$$

3 自然对流状态下 A"

-1  $= 0.971$  $6 W/(m^2 \cdot K) \times 10.02$  mm  $\times 10^{-3}$  $\frac{10}{213.952 \times 1 \text{ (m/s)}^{0.8} \times 9.52 \text{ mm} \times 10^{-3}} + 1$  $\overline{h_{\text{w}}d_1}$ 

4 自然对流状态下铜管表面温度  $l_1$ 

$$
t_1'' = (1 - A'')t_A + A't_w = (1 - 0.971) \times 27 \text{ °C} + 0.971 \times 7 \text{ °C} = 7.58 \text{ °C}
$$

计算结果与实验结果接近。

3) 风机盘管的盘管风侧表面平均温度可以采 用下式讲行计算<sup>[5]</sup>

$$
t_3 = \frac{(\varepsilon_2 - \varepsilon_1)(t_{J1} - t_{J11})t_{s1} + \varepsilon_1(t_{s1} - t_{J11})t_{W1}}{(\varepsilon_2 - \varepsilon_1)(t_{J1} - t_{s1}) + \varepsilon_2(t_{s1} - t_{J11})}
$$
(6)

- 式中  $t_3$ = 一风机盘管盘管表面平均温度,℃;
	- 接触系数;

 $\varepsilon$ 

- 热交换效率;  $\varepsilon_1$
- -风机盘管进风温度,℃;  $t_{\rm D}$

$$
t_{\text{JLI}} \text{---} \text{N} t \text{l} \triangleq \text{f} \tilde{\Xi} \tilde{\Xi} \tilde{\Xi} \tilde{\Xi} \tilde{\Xi} \tilde{\Xi} \tilde{\Xi} \tilde{\Xi} \tilde{\Xi} \tilde{\Xi}
$$

- 风机盘管讲风湿球温度,℃;  $t_{\rm cl}$
- 风机盘管进水温度,℃。  $t_{\rm W1}$

热交换效率 ει 按下式计算:

$$
\varepsilon_1 = \frac{1 - \exp[-NTU(1 - C_r)]}{1 - C_r \exp[-NTU(1 - C_r)]} \tag{7}
$$

 $NTU = \frac{KF}{}$ 式中

-风机盘管的传热系数, $W/(m^2 \cdot K)$ ; 其中  $K$ -

$$
F
$$
—
$$
\mathcal{R}^m
$$

 $G-$ 一风机盘管送风量,kg/s;

空气的比定压热容,kJ/(kg · K)。  $c_{\mathfrak{s}}$ 

$$
C_{\rm r} = \frac{Gc_{p}}{Wc}
$$

其中 W----- 风机盘管水流量, kg/s; 接触系数 e2 按下式计算:

$$
\varepsilon_2 = 1 - \exp\left(\frac{-h_1 F}{Gc_{\rho}}\right) \tag{8}
$$

式中 h<sub>1</sub> 一盘管外表面传热系数, W/(m<sup>2</sup> · K)。

式(6)是文献[5]的作者根据风机盘管的传热 基本理论推导而来,并得到实验验证的,利用式(6) 计算风机盘管的表面平均温度,结果表明风机盘管 的表面平均温度比进水温度高 3.5~6.7 ℃,进水 温度越低,这一差值越大[6]。

实验和上述计算分析均表明,风机盘管的进水 分水头处的表面温度明显低于盘管其他部位,这也 就是国外空调公司都将防止冷梁和金属辐射板凝 露的传感器置干设备进水管处的缘故。

盘管表面平均温度是一个很容易出错的概念, 文献「7] 提出的表冷器计算方法——盘管表面平均 温度法就是建立在以下假设基础上的:"通常因管 壁的传热系数很大,热阳很小,所以可认为盘管的 内外表面温度相同,即认为盘管的每一点温度都为  $t_3$ (表面平均温度),盘管外表面水膜的每一点的焓 值都为温度 t3 对应的饱和湿空气焓值 h3。也即在 式(1),(3)积分过程中,t3,h3 可以作为常量处理。" 事实上,根据以上分析,这一假设是不成立的,如果 不能按常量处理,此计算方法也就无法完成。因此 盘管表面平均温度也是一个值得研究的课题,有兴 趣的读者可以对此加以深入研究,这一问题不在本 文讨论的范畴内。

1.2 "干盘管"的目的和盘管的工况分析

"干盘管"作为一种空调末端装置,可以说是具 有明显的中国特色。"干盘管"的概念虽然在上世 纪90年代初国内就有人提出[8],但是真正受到重 视,开始深入研究,并在工程中应用和推广,还是在 SARS 疫情之后。"干盘管"的目的十分简单明了, 就是要求风机盘管的冷凝水盘内没有冷凝水,以避 免冷凝水盘成为一个细菌和病毒繁衍的场所,污染 室内空气环境。与冷辐射板不同,由于"干盘管"的 冷凝水盘必须保留,所以即使风机盘管出现结露, 冷凝水盘里面出现了少许冷凝水,其实也是无关大 局的,当然一点没有自然更好,所以设计时都是按 照冷凝水盘内没有冷凝水来考虑的。在研究和讨 论"干盘管"时,必须首先明确"干盘管"的这一基本 目的。

虽然"干盘管"的基本定义原本是"一种在干工 况条件下运行的盘管",但是,由于"干盘管"的目的 不同,因此不能将表冷器的工况分析简单地应用于 "干盘管"中。冷盘管的表面工况是一个复杂的传 热、传质过程,表冷器的干工况冷却和湿工况冷却 干燥的传热、传质过程不同,计算方法也不同,如果 将这一复杂的传热、传质过程用于目的截然不同的 "干盘管"分析中,很容易产生误解。

对于盘管表面的凝露过程,正如笔者在文献 [1]中所表述的:"当盘管表面(铜管和铝箔表面)温 度低于周围空气的露点温度时,开始是在金属表面 出现水雾,尔后出现微小水珠,小水珠体积逐渐加 大,形成大水珠后才会落下。"如前所述,由于盘管 表面温度分布是极不均匀的,而影响盘管表面温度 分布的因素又繁多,所以盘管的表面出现凝露的部 位和发生冷凝水下落的时间,对于不同结构、不同 工况的"干盘管"是不同的。

所以说"干盘管"的目的就是让冷凝水盘中没 有水,汶与盘管的干、湿工况的转换显然是两码事, 当盘管表面出现水雾的时候,盘管就从干工况转换 为湿工况,但是这时并不会马上出现冷凝水下落的 现象。因此文献「3]作者认定的:"因此盘管金属表 面出现水雾才是真正判断实现'干盘管'进水临界 温度的标准"的结论显然是错误的。

1.3 风机盘管冷凝水下落的时间问题

文献[3]一个重要观点是:"用'冷凝水下落'时 盘管进水温度作为该工况下实现无冷凝水的最低 进水温度并不合理,因为其忽略了时间这一重要的 影响因素。"作者的依据是:"譬如,在向盘管通10 ℃冷水 5 min 后并未发现盘管有冷凝水下落现象, 便将水温降低至 9.5 ℃继续进行观测,5 min 后出 现了冷凝水下落,便把 9.5 ℃作为该工况下实现 '干盘管'的进水临界温度,这样的实验逻辑是缺乏 严谨性的,因为上述逻辑并没有排除在向盘管通 10 ℃冷水 10 min 后出现冷凝水下落的可能性,只 是通10℃冷水这一盘管除湿强度下需要更长的时 间才能使水雾发展成为冷凝水下落。"文献[3]作者

的这一段阐述,存在两个明显的误区:其一,作者把 自己设想的实验步骤想当然地替代了笔者的实验 步骤,并由此得出"实验逻辑是缺乏严谨性"的结 论;其二,文献「3 的作者将"干盘管"和盘管热工计 算工况分析混为一谈。

正如笔者在文献[2]中所指出,由于"干盘管" 的进水临界温度极大地影响到采用"干盘管"作为 显冷设备的独立新风系统的经济性,因此通过实验 确定"干盘管"的进水临界温度对采用"干盘管"作 为显冷设备的独立新风系统具有重大的经济意义。 当进风参数和冷水参数一定时,对于一种定型的风 机盘管产品,只有唯一的一个进水临界温度。如文 献[1]所述,当进风干球温度为25℃、相对湿度为 55%、露点温度为15.36 ℃时,笔者实验的风机盘 管的进水临界温度为9.8℃,如果这时继续降低进 水温度,风机盘管将开始出现冷凝水下落现象。实 验表明,当盘管表面温度低于进水临界温度,盘管 开始出现冷凝水下落的现象,进水温度越低冷凝水 下落的时间越短,而采用亲水膜的盘管冷凝水下落 的时间则明显延长。由于低于进水临界温度的进 水温度都会导致盘管出现冷凝水下落的现象,至于 下落从何时开始已经没有意义,关键是要确定进水 临界温度是多少,一方面要确保达到"干盘管"的目 的,另一方面则要寻求"干盘管"的进水临界温度 值,以获得系统的最佳经济效果。文献「3]的作者 之所以会得出上述错误的结论,关键在于没有明了 笔者实验的目的,目没有正确地理解实验的结果。 1.4 "干盘管"实验结果分析

文献[3]对笔者所完成的"干盘管"实验持否定 态度, 理由是干工况时"出风含湿量小干进风含湿 量",如表1和表2所示。

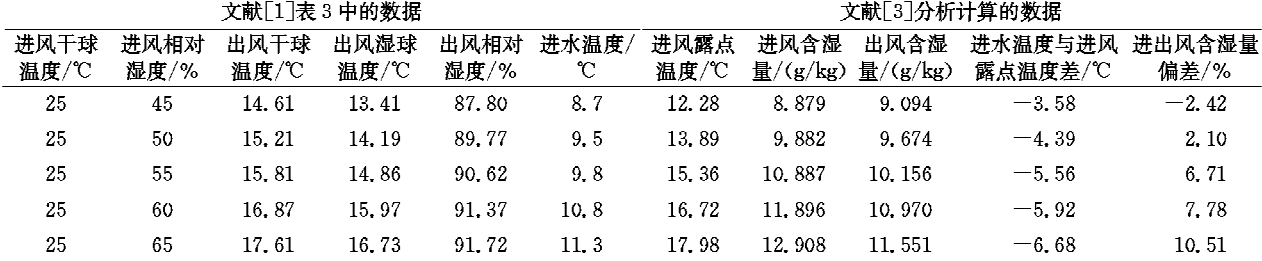

表 1 文献[3]对文献[1]实验结果 1 的数据分析

实际上,文献[3]作者在分析笔者的实验结果 时,也发现一个很有意思的现象,即"进、出风的含 湿量产生如此一致性且有规律的偏差现象,便可以 排除这种偏差是由于随机误差引起的可能性。"但 是令人遗憾的是,文献「37作者没有对这种现象 进行深入的研究,就轻易得出实验结果"没有太大

暖通空调 HV&AC 2009 年第 39 卷第 7 期

专业论坛  $\cdot$  63  $\cdot$ 

| 文献[3]对文献[1]实验结果2的数据分析<br>表 2 |              |              |              |              |            |              |                         |                     |                        |                |
|------------------------------|--------------|--------------|--------------|--------------|------------|--------------|-------------------------|---------------------|------------------------|----------------|
| 文献「1]表4中的数据                  |              |              |              |              |            | 文献[3]分析计算的数据 |                         |                     |                        |                |
| 进风干球<br>温度/℃                 | 讲风相对<br>湿度/% | 出风干球<br>温度/℃ | 出风湿球<br>温度/℃ | 出风相对<br>湿度/% | 进水温度/<br>v | 进风露点<br>温度/℃ | 讲风含湿<br>量/ $(\rm g/kg)$ | 出风含湿<br>量/ $(y/kg)$ | 进水温度与进风<br>露点温度差/℃     | 进出风含湿量<br>偏差/% |
| 24                           | 55           | 14.97        | 13.89        | 89.10        | 8.9        | 14.44        | 10.244                  | 9.451               | $-5.54$                | 7.74           |
| 25                           | 55           | 15.81        | 14.86        | 90.62        | 9.8        | 15.36        | 10.887                  | 10.156              | $-5.56$                | 6.71           |
| 26                           | 55           | 16.65        | 15.70        | 90.84        | 10.4       | 16.29        | 11.566                  | 10.752              | $-5.89$                | 7.04           |
| 27                           | 55           | 17.68        | 16.71        | 90.91        | 11.0       | 17.21        | 12.282                  | 11.499              | $-6.21$                | 6.38           |
| 的余老音立"的结论                    |              |              | 之所以俱患这样的结论基因 |              |            |              |                         |                     | 但证于舟辔胡组可靠误往 拉二结论与笑老的宪验 |                |

为:

1) 文献「3]作者没有明了笔者实验的目的。 正如笔者在文献「1-2 中所指出的那样:"干盘管" 由于进水温度明显高于常规风机盘管,所以冷量明 显减小,功率增加,噪声上升,成本提高,经济性极 差,所以在保证风机盘管干工况运行的前提下,降 低冷水进水温度,寻找最佳进水温度临界值,具有 十分明显的经济意义。

2) 由于笔者实验的目的是确定"干盘管"开始 有冷凝水下落时的最低进水温度,在这种情况下, 并不会考虑冷凝水是在哪个部位产生的,也不会考 虑肋片上或者肋基处是否有水雾,甚至有小水珠出 现。

3) 如表 1 和表 2 所示, 当进风温度相同时, 进 风相对湿度增大,"干盘管"的进水温度的临界值亦 增大,当进风相对湿度相同时,进风温度升高,"干 盘管"的进水温度的临界值亦增大,实际上这是"干 盘管"的进水温度的临界值随着进风露点温度升高 而增大所致。

4) 之所以在于工况运行时会出现进出风含 湿量不等的情况,是因为当盘管的某一个部位的 表面温度低于空气的露点温度时,这个部位就处 于湿工况状态了,先有水雾,后有小水珠,被处理 的空气同时被干燥,但是并非表面温度一旦低于 被处理空气的露点温度就会出现冷凝水下落,而 会有一个时间差,因此出现出风含湿量低于进风 含湿量的现象就不奇怪了。这一偏差随着进水 温度与进风露点温度差值的增大而增大,规律十 分明显。

明白了进水临界温度实验的目的和"干盘管" 的目的,自然就不会对实验的结果表示异议了。

文献[9]通过实验也发现,理论计算干盘管风 侧显热比为1,实测显热比有时大于1,有时又小于 1。实验证明,实测显热比在小于1的情形下,也能

结果相同。

#### 2 非标准工况下"干盘管"冷量计算方法

首先需要说明的是,正如文献[3]作者所指出, 笔者在文献[1]中确实误解了文献[3]作者提出的 非标准工况下"干盘管"冷量修正式,如式(9)所示, 该修正式与国内通用的非标准工况下"干盘管"冷 量修正式相似,只是式中的湿球温度被更换为干球 温度:

$$
Q^{\rm R} = \frac{t_1^{\rm R} - t_{\rm W1}^{\rm R}}{t_1^{\rm 0} - t_{\rm W1}^{\rm 0}} Q^{\rm 0}
$$
 (9)

式中 QR, Qº--实际工况(非标准工况)下和样 本工况(标准工况)下风机盘管 的供冷量,kW:

- $t_1^{\rm R}$  ,  $t_1^{\rm 0-}$ 实际工况(非标准工况)下和样 本工况(标准工况)下风机盘管 的进口空气干球温度,℃;
- $t_{\rm w}^{\rm R}$ ,  $t_{\rm w}^0$  ——实际工况(非标准工况)下和样 本工况(标准工况)下风机盘管 的进口冷水温度,℃。

采用式(9)来计算非标准工况下"干盘管"的冷 量,有几个问题需要加以讨论:

1) 何为"干盘管"的标准工况? 由于目前没有 相关的国家标准,国内"干盘管"主要生产厂生产的 "干盘管"产品,有两种进、出水温度,其一为17℃ 进,20 ℃出;其二是16 ℃进,21 ℃出,进风参数都 是干球温度 27 ℃,相对湿度 50%,这种标准工况 是否合理,值得讨论。

2) 式(9)的正确性需要通过大量的实验来进 一步加以验证,表3是国内"干盘管"主要生产厂的 非标准工况下冷量和标准工况下冷量之比的实验 值与式(9)计算结果的比较。

由表3可知,计算值和实验值存在明显的偏 差,是实验值不准确,还是式(9)不适用,需要进一 步研究,这已经不是本文所涉及的研究范畴,不再 深入讨论。

#### 表 3 国内"干盘管"主要生产厂的实验值与 式(9)计算结果的比较

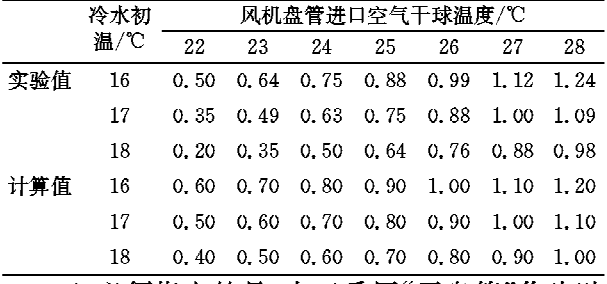

3) 必须指出的是,由于采用"干盘管"作为独 立新风系统的显冷设备有两个条件必须保证:① 新风机组承担室内全部潜热负荷;②"干盘管"冷 凝水水盘中不得有冷凝水。在保证上述两个基本 条件的前提下,由于采用的新风机组形式不同,室 内散湿量不同,新风机组的出风含湿量和室内含湿 量将不同。当采用热泵式溶液调湿新风机组时,由 于出风的含湿量在 8~10 g/kg 范围内,这时室内 相对湿度将取决于出风的含湿量和室内散湿量:当 新风机组采用表冷器时,由于新风机组的出风相对 湿度有较大的调节范围,一般可以先设定室内相对 湿度,再根据室内散湿量确定新风机组的出风含湿 量。这两种情况下,"干盘管"的性能明显不同,如 何计算非标准工况下"干盘管"冷量需要进一步深 入研究。由表3可知,当采用热泵式溶液调湿新风 机组时,式(9)计算结果与实验值存在明显误差,且 随着风机盘管进风温度的降低而加大。

#### 3 独立新风系统的新风再热问题

对于在舒适性的独立新风空调系统(即温湿度 独立控制系统)中是否需要设置新风再热装置,就 国内的实际空调工程而言,本来是一个无需再讨论 的问题,但是由于文献[3]的作者在几篇文章中花 费了很大的篇幅来阐述在这种空调系统中设置新 风再热装置的必要性和再热的方法,因此有必要再 度提出几个疑点,以供读者分析、思考。

1) 在舒适性空调系统中设置新风再热装置在 中国是否有先例?是否合理?在实际工程中,即使 是室内湿负荷很大、热湿比很小的商场、体育馆、影 剧院、会议室等场所,是否有业主真愿意在这些舒 适性空调系统中设置新风再热装置?是值得认真 考虑的。

2) 文献[3]的作者之所以强调作为舒适性空 调一种形式的温湿度独立控制系统需要设置新风 再热装置的原因是:"如果不采用新风再热调节手

段,只是'对新风机组的表冷器进行质调节或量调 节'或'对冷水机组进行质调节或量调节',就必然 无法同时满足温、湿度的控制要求,这也有悖于"干 盘管"系统实现温、湿度的控制的设计初衷。"在这 里,有几个问题需要提出来讨论:① 独立新风系统 的定义是什么?所谓独立新风系统就是新风机组 除了承担新风负荷外,还承担室内全部的潜热负荷 和部分显热负荷,对舒适性空调系统的独立新风系 统而言,并非需要既能实现恒温控制,也能实现恒 湿控制,且分别进行独立控制;②作为舒适性空调 系统的独立新风系统温、湿度的控制精度是多少? 对新风机组的表冷器进行质调节或量调节,或对冷 水机组进行质调节或量调节,完全能达到舒适性空 调系统的控制要求。把这两个问题弄明白了,就不 会再去研究温、湿度独立控制系统需要设置什么样 的新风再热装置了。

3) 目前国内采用"干盘管"作为显热设备的主 要是采用热泵式溶液调湿新风机组的温、湿度独立 控制系统,这种空调系统的新风机组有两个特点, 即:① 出风温度较高,额定出风温度为 20 ℃;② 出风温、湿度可以控制。显然对于国内主推的这种 温、湿度独立控制系统是完全没有必要再去增加再 热装置的。

4) 采用热泵式溶液调湿新风机组的温、湿度 独立控制系统,新风机组承相的室内显热量很小, 部分负荷时,温度控制主要依靠风机盘管来实现。 深圳新近完成的一项采用热泵式溶液调湿新风机 组的温、湿度独立控制系统的办公楼设计,标准层 1 396 m<sup>2</sup>, 室内显冷负荷为 102. 21 kW, 新风机组 承担的房间显冷量 5.4 kW,新风量 4 000 m3/h,风 机盘管总风量 66 456 m<sup>3</sup>/h。由于新风机组承相室 内显热量很小,只占室内显冷负荷的 5.3%,所以 企图通过新风来调节室内温度的能力十分有限,室 内温度的控制基本上是由风机盘管来完成。

5) 文献[3]的作者提出了3种再热方式,即: 1 显热交换转轮法,利用排风的显热再热新风(文 献[3]作者称之为 DOAS 方式, 即独立新风方式, 似乎不太确切); ② 电加热方式; ③ 盘管环路式热 回收(run-around)方式。令人遗憾的是,文献[3] 的作者自己否定了前两种方法,认为这两种方法在 中国是不可行的。剩下的一种方法,即盘管环路式 热回收装置,这种再热方式需要在空调机组中增加 两套表冷器,1台水泵和1套控制系统,使得空调 系统的一次投资明显增加,控制更加复杂,即使是 在欧美工业发达国家,这种热回收方式也只是停留 在参考文献中,工程实例甚少。ASHRAE 对这种 装置的评价是:控制系统复杂,需要精准的控制模 型[10]。这种再热方式在中国是否有人会用于新风 系统,就不得知了。

### 4 "干盘管"防凝结水控制问题

对于笔者提出的"干盘管"防止冷凝水控制的 方法,文献[3]提出了3点疑问:1)要找到安装凝 露传感器的合理位置非常困难;2) 监测点通风不 畅会延长室内温度失控的时间;3)若监测点处通 风条件使得冷凝水蒸发过快,风机盘管电动两通阀 开关频繁,则容易引起水系统控制的振荡。这些问 题笔者在文献「1-2]中已经阐述过,目前国外已有 防止空调末端装置(包括辐射板、冷梁、风机盘管) 冷凝水下落的成熟产品,尤其是大范围使用辐射板 和冷梁的欧洲,多家自动控制公司都有此类产品, 且有成熟的使用经验,文献[3]作者提出的3大问 题,经向有关自动控制公司咨询,都认为是不成问 题的问题,在此就不再讨论了。

5 讨论

由于"干盘管"目前缺乏相关的标准、统一的试 验方法和公认的设计方法,所以如文献[3]作者所 指出的那样:"目前工程上大多以高于室内空气的 露点温度来确定'干盘管'的进水温度,并非文献 [1]所认为的概念上的混淆,而是在得不到设备生 产商大量有力的试验数据支持的情况下,退而求次 而采用的保守的设计方法。"这种"保守的设计方 法"使得"干盘管"的经济性进一步恶化,加上国内 目前对于"干盘管"认识上确实存在诸多误区,所以 目前不同的研究者、不同的厂家都是各行其是,造 成了当前"干盘管"应用中的混乱局面。据传有关 单位正在制定"干盘管"的相关国家标准,这里存在 两个值得讨论的问题:其一,"干盘管"是不是一种 独立的节能产品,需要专门制定一套产品的国家标 准吗?其二,是否需要对这种产品给出一种标准的 设计方法?看来"干盘管"还有很多课题值得深入 研究。

在办公室、旅馆、商场、餐厅等舒适性空调系统 中推广"干盘管"技术以及采用"干盘管"作为温湿 度独立控制系统的显冷设备是否合理?其经济性

如何?国内很少有文献涉及。笔者以为,国内学术 界已经花费了大量的时间去研究"干盘管"的传热 传质过程、实验和设计方法,取得了诸多成果,现在 是到了深入研究其经济性的时候了。笔者认为,如 果仅仅是为了冷凝水盘里没有水,而保持更好的室 内空气质量,在科学技术高速发展的今天,完全没 有必要付出如此大的代价来采用"干盘管"这一技 术。因为很多价廉物美的技术都可以达到同样的 效果,例如在风机盘管的冷凝水盘上喷涂无光催化 纳米涂料,在风机盘管的回风口安装低阻力高效率 的无光催化驻极体静电空气过滤器,不但可以彻底 杀灭细菌和真菌,而且对室内有害气体(甲醛、苯 类、酚类、醛类等)和异味具有很好的夫除效果。这 些技术在国内外实际工程中已经取得了令人满意 的效果,值得大家关注。

6 结论

6.1 盘管表面温度极不均匀,上下不等,进出风侧 不等,肋基温度低于肋端温度,通风表面温度高于 进水分水头铜管表面温度,风机盘管凝露时,进水 分水头铜管处最早有冷凝水下落。

6.2 当进风参数和冷水参数一定时,对于一种定 型的风机盘管产品,只有唯一的一个进水临界温 度。实验表明,当进水温度低于进水临界温度后, 盘管都会出现冷凝水下落现象, 进水温度越低冷凝 水下落的时间越短,由于低于进水临界温度的进水 温度都会导致盘管出现冷凝水下落的现象,至于下 落从何时开始已经没有意义。

6.3 "干盘管"的目的就是让冷凝水盘中没有水, 这与盘管的干、湿工况的转换显然是两码事,当盘 管表面出现水雾的时候,盘管就从干工况转换为湿 工况,但是这时并不会马上出现冷凝水下落的现 象。

6.4 之所以在于工况运行时出现进、出风含湿量 不等的情况,是由于盘管的表面部分已经处于湿工 况,或有水雾,或有小水珠,出风含湿量必然会低于 进风的含湿量,这一偏差随着进水温度与进风露点 温度差值的增大而增大,规律十分明显。

6.5 文献「3]作者提出的非标准工况下"干盘管" 冷量修正式与实验值之间存在误差,非标准工况下 "干盘管"冷量修正式的正确表达式需要进一步研 究。

(下转第104页)

kW 的螺杆式冷水机组。冷水机组冷水供、回水温 度为7℃/12℃,空调水系统分为高、低两个分区 (高区供、回水温度为8℃/13℃),末端为四管制 风机盘管。冷却水供、回水温度为 32 ℃/37 ℃,4 台冷却塔设于屋顶。

4.2 冷却塔供冷系统设备:选用1台换热量为 1 500 kW 的板式换热器,冷侧冷却水供、回水温度 为9℃/11.7℃,热侧空调水10℃/15℃(高区为 11℃/16℃)。冷却水泵利用夏季工况已有的1台 470 m3/h 冷却水泵, 对应 2 台 2 275 kW 冷水机组 配备的冷却塔(即冷却塔供冷时其流量为额定流量 的 50%)运行。对已有的 400 m<sup>3</sup>/h 空调水泵变频 控制(维持供回水立管压差恒定),以满足空调侧的 要求。参考冷却塔67%额定流量时的热工特性曲 线,设计切换点为室外空气湿球温度5℃。

5 结论

5.1 冷却塔供冷系统从其可实现的气候区域应定 义为冬季冷却塔供冷,系统形式上应充分考虑其经 济合理性,使用开式冷却塔加板式换热器并联于冷 水机组的供冷系统应作为较经济常用的冷却塔免 费供冷方式被推荐使用。

5.2 尽可能提高冬季内区空调计算供水温度,延 长冷却塔供冷的时间,对于办公、商场建筑,当新风 独立处理并送至内区供冷时,一般冷却水供水温度 可取9℃左右。冷却水温差推荐取2~3℃,尽可 能在较高的湿球温度工况点切换至冷却塔供冷,这 在实际工程中也证明是可行的。

(上楼第65页)

6.6 在独立新风空调系统的新风机组中安装再热 装置是不合理的,且是完全没有必要的。

بالإنباط بالإنباط بالإنباط بالإنباط بالإنباط بالإنباط بالإنباط بالإنباط

6.7 防止"干盘管"出现冷凝水是一项成熟的技 术,目前已有可靠的产品可用于实际工程中。

6.8 如果仅仅是为了让风机盘管冷凝水盘里没有 冷凝水,而保持更好的室内空气质量,在科学技术 高速发展的今天,完全没有必要付出如此大的代价 来采用经济性很差的"干盘管"这一技术,因为很多 价廉物美的技术都可以达到同样的效果。

#### 参考文献:

- [1] 殷平. "干盘管"误解剖析[J]. 暖通空调, 2008, 38 (7):  $44 - 54$
- [2] 殷平. "干盘管"经济性分析 [J]. 暖通空调, 2008, 38  $(11); 45 - 49, 108$

5.3 建议尽量利用夏季空调水系统中的水泵等设 备,这样不但能减少节能设计带来的初投资的增加 (确保在2年左右收回),而且对已有建筑利用该技 术的节能改造也有很大意义。

5.4 冷却塔供冷系统所选用的冷水机组对允许的 冷却水最低温度要求也是至关重要的问题。

5.5 设计中应重视冷却塔供冷冷却水系统的水处 理问题。

5.6 一定不能将常年需冷却的水冷设备与使用冷 却塔免费供冷的冷却水系统合并。

5.7 建议专业技术措施或手册中能提供冷却塔冬 季运行工况曲线,以满足设计人员合理选用。 参考文献:

- [1] 苗培,张杰,石鹤. 冷却塔供冷系统设计方法总结与 探讨「J]. 暖通空调, 2008, 38(5):74-78
- [2] 朱冬生,涂爱民. 闭式冷却塔直接供冷及其经济性分 析[J]. 暖通空调, 2008,38(4):100-103
- [3] 孙敏生,马晓钧,李永振,等,国家大剧院暖通空调方 案及节能措施[C]//中国建筑学会暖通空调专业委 员会. 中国制冷学会空调热泵专业委员会. 全国暖通 空调制冷 2004年学术年会文集,北京:中国建筑工业 出版社,2004:145-155
- [4] 陈沛霖,岳孝芳. 空调与制冷技术手册[M]. 2版. 上 海:同济大学出版社,1999:446
- [5] ASHRAE Inc. Pocket Guide for Air Conditioning, Heating, Ventilation, Refrigerating (SI Edition) [M]. Atlanta: ASHRAE, 2005:247-248.

بالإنباط بالإنباط بالإنباط بالإنباط بالإنباط بالإنباط بالإنباط بالإنباط بالإنباط بالإنباط بالإنباط

- [3] 沈列丞. 对《"干盘管"误解剖析》一文中4个问题的探 讨[J]. 暖通空调,2009,39(1):70-75
- [4] 章熙民,任泽霈,梅飞鸣. 传热学[M]. 北京:中国建 筑工业出版社,2001
- [5] 倪美琴. 风机盘管干工况时进水温度的确定[J]. 制 冷与空调, 2006, 6(6)
- [6] 倪美琴, 风机盘管干湿工况等价性研究及性能实验 [D]. 上海:东华大学,2003
- [7] 王晋生. 水冷式表冷器传热研究(5):用盘管表面平均 温度法计算表冷器湿工况[J]. 暖通空调,2001,31  $(5)$
- 「8] 万建武, 干工况风机盘管加新风系统的空调过程设计 [J]. 建筑热能通风空调, 2001, 20(3)
- [9] 刘明,唐学波. 干盘管系统机组与直流无刷电机风机 盘管的应用研究[J]. 制冷与空调, 2008, 8 (增刊)
- [10] ASHRAE, ASHRAE handbook-HVAC systems & equipments<sup>[M]</sup>, Atlanta; ASHRAE Inc, 2008